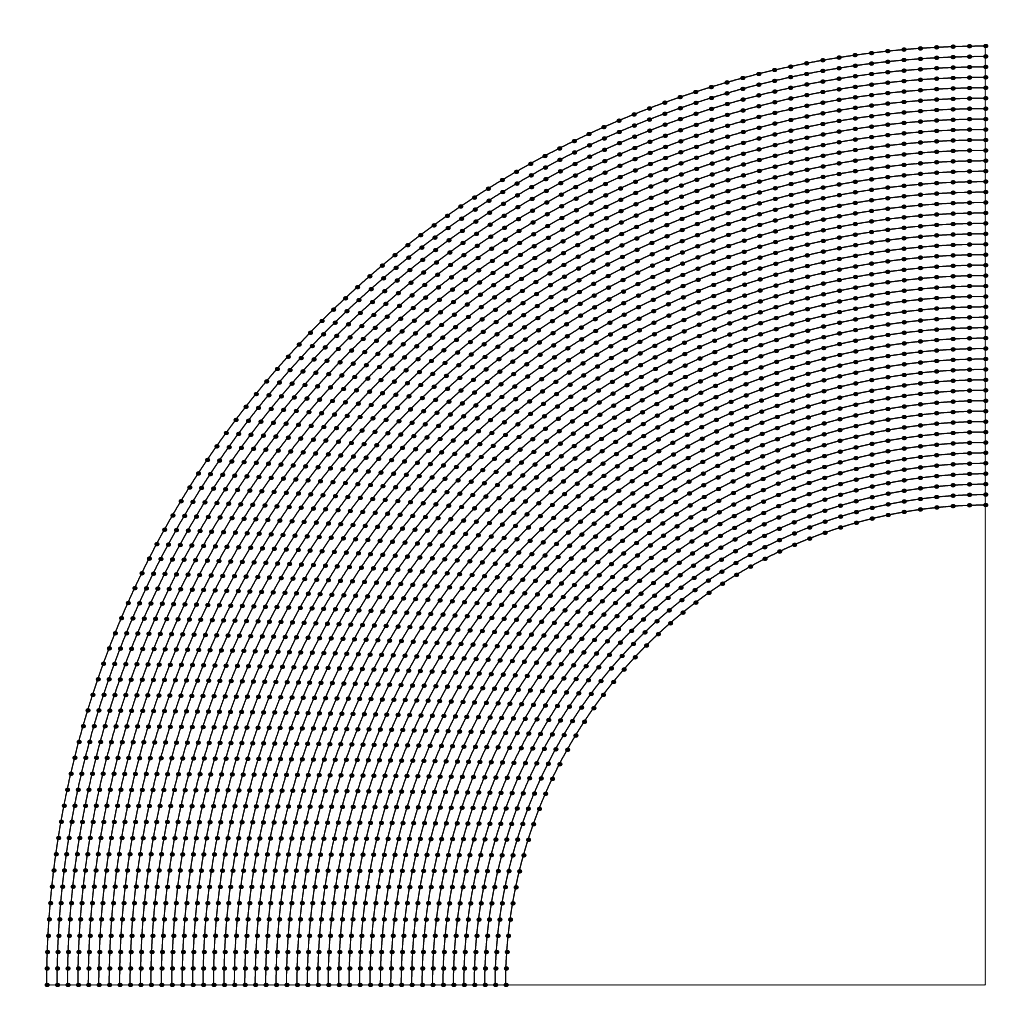

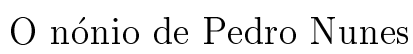

Imagem de J.F.Queiró, 2002